**Hinako Tsujibata (Nara Women's University) 2024.05.15 INTT MT**

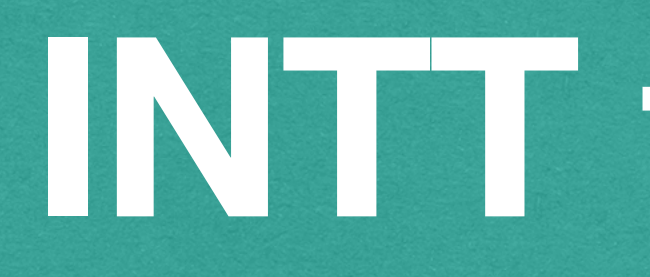

## **INTT tracking**

### **Table of content & used data <sup>2</sup>**

### Development of a tracking algorithm using INTT

- Tracking method with B-off and B-on data.
- Event display of tracking.
- Reconstructed pT and pz of MC and data.

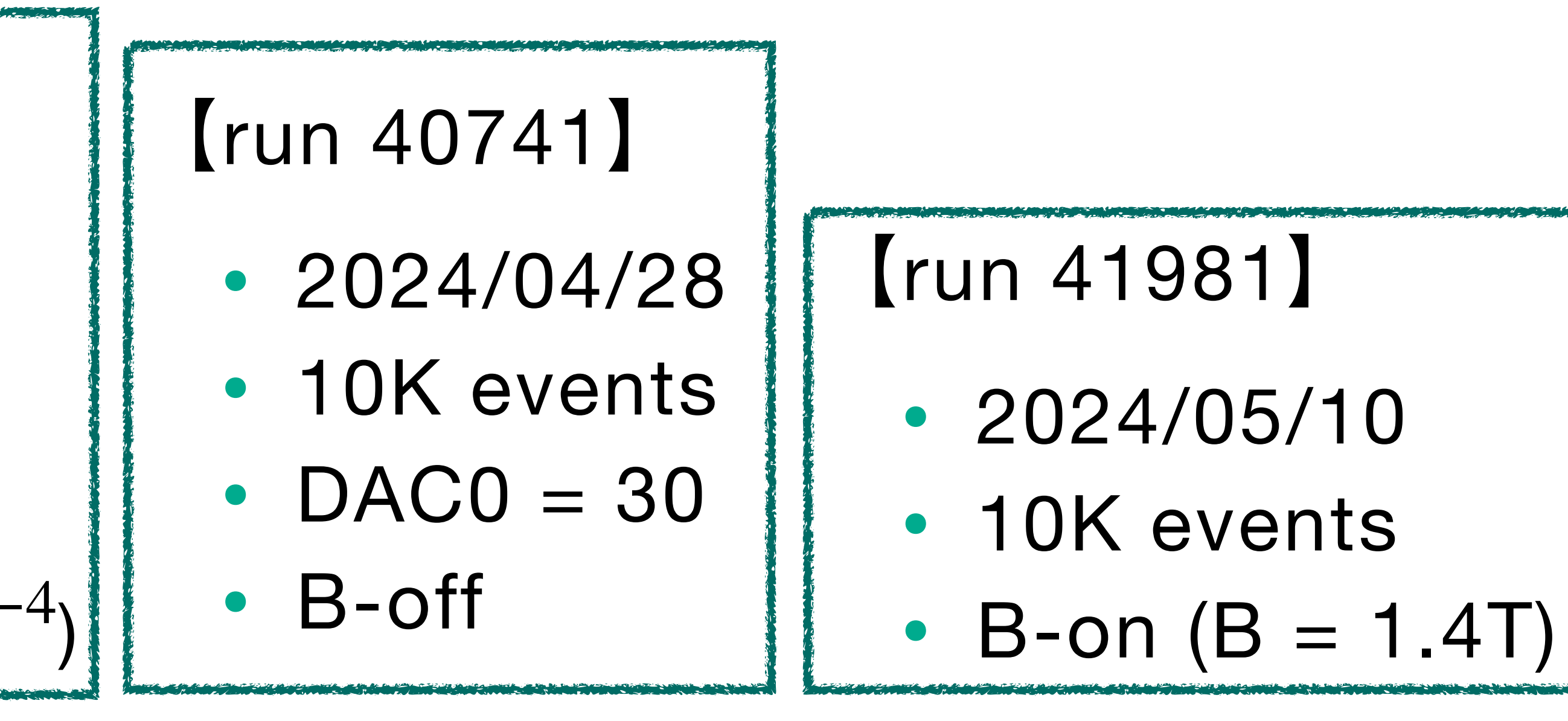

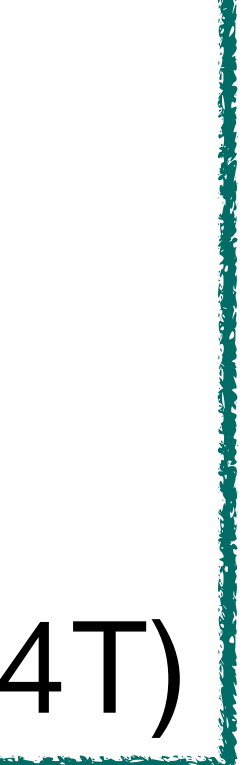

### 【MC】(p+p/200GeV)

- PYTHIA8 + GEANT4
- B-on / B-off
- vertex : Gaussian distribution
	- $mean : (x, y, z) = (0, 0, 0)$
	- width :  $(x, y, z) = (10^{-4}, 10^{-4}, 10^{-4})$

### Used data

### 1. Reconstruct a "tracklet".

2. Optimize the tracks.

## **How to reconstruct a track (B-off)**(**1/4**) **<sup>3</sup>**

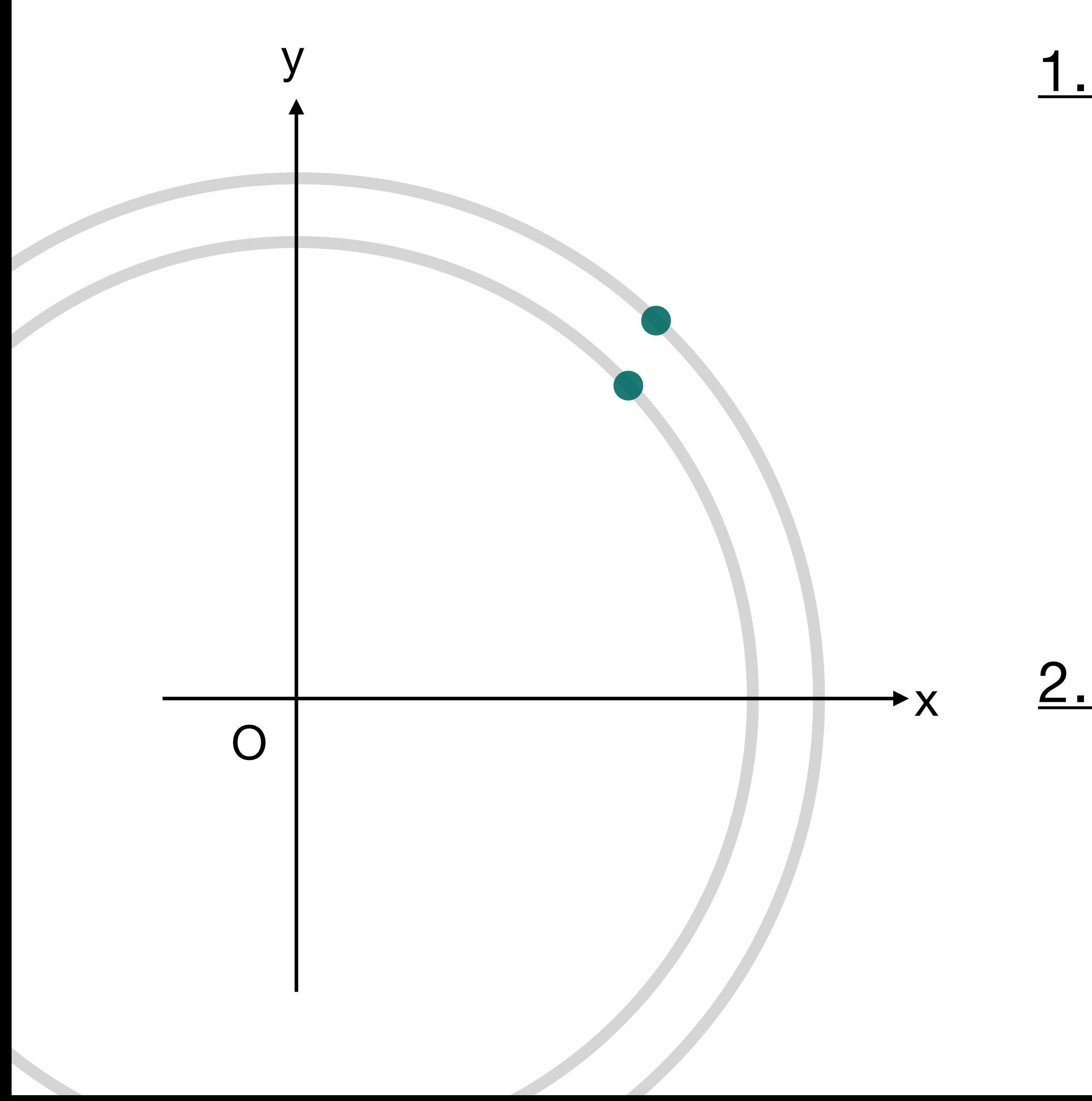

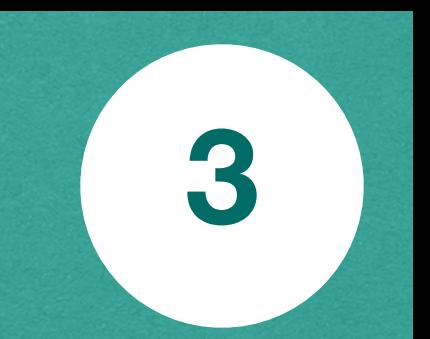

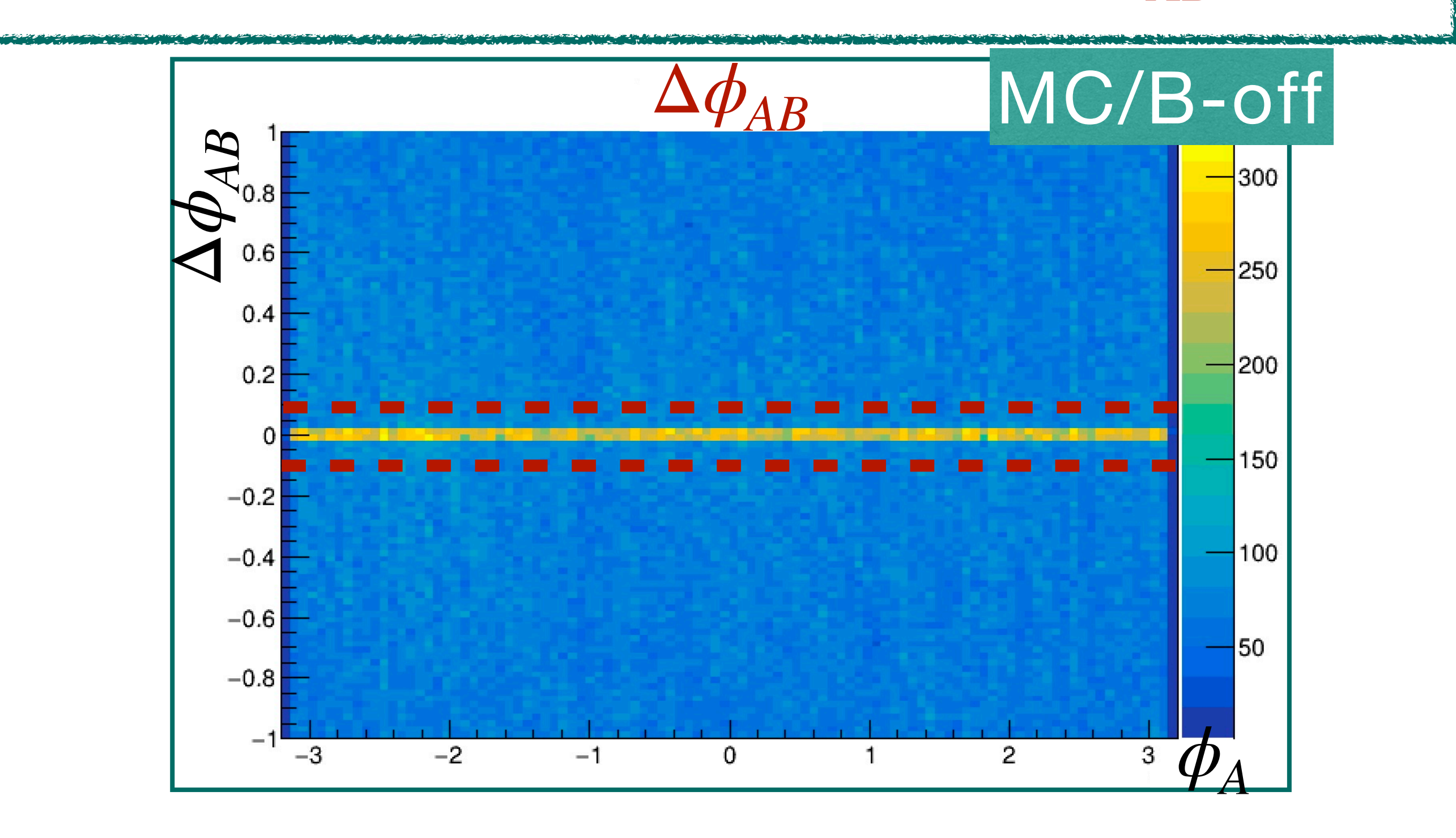

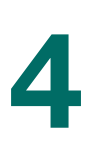

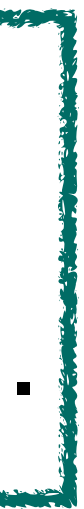

## **How to reconstruct a track (B-off)**(**2/4**) **<sup>4</sup>**

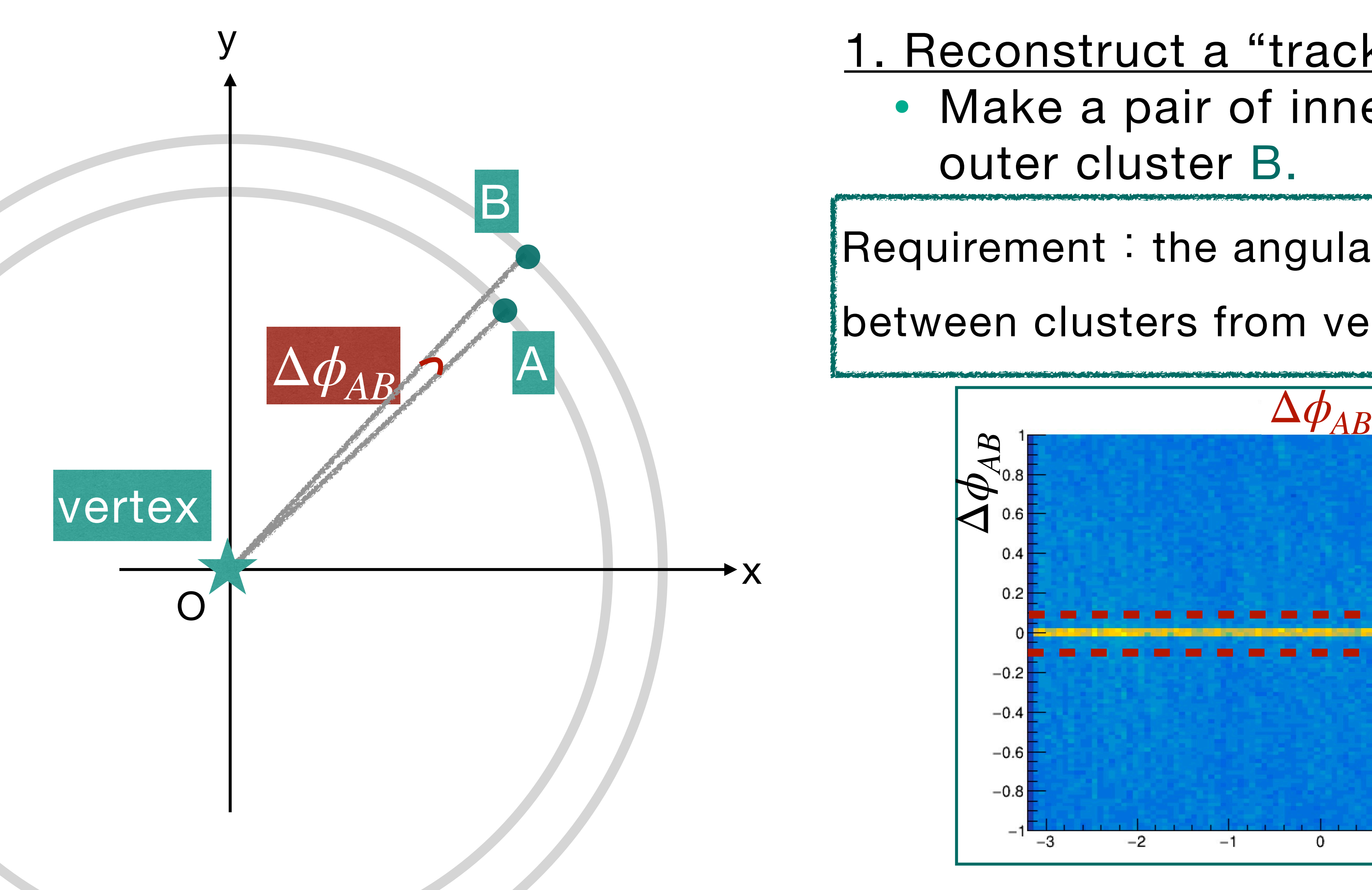

- 1. Reconstruct a "tracklet".
	- Make a pair of inner cluster A and outer cluster B.
- 2. Reconstruct a vertex using multiple nuyunum Requirement: the angular difference
- between clusters from vertex is  $|\Delta \phi_{AB}| <$  0.1. $|$

## **Used vertex value (run 40741/B-off)**

### • The vertex used in this analysis is  $(x, y) = (-0.019, 0.198)$ . • The plot below shows angular difference btw inner cluster and outer

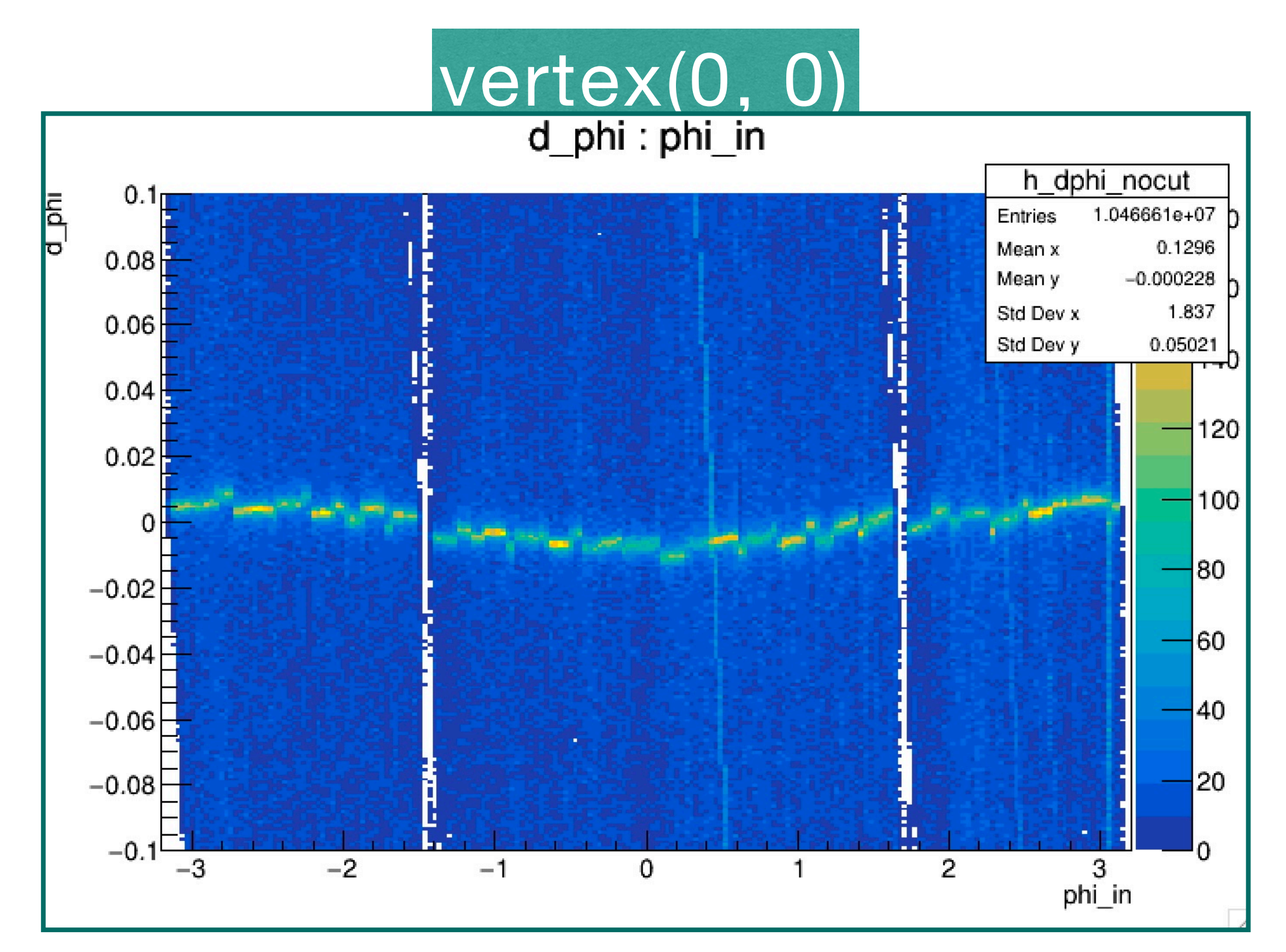

• The vertex(-0.019, 0.198) should be used. • The range of d\_phi cut(  $|\Delta \phi_{AB}|$  < 0.1) works for data as well.

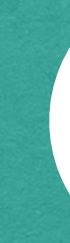

cluster in x-y plane.

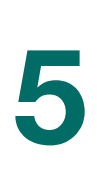

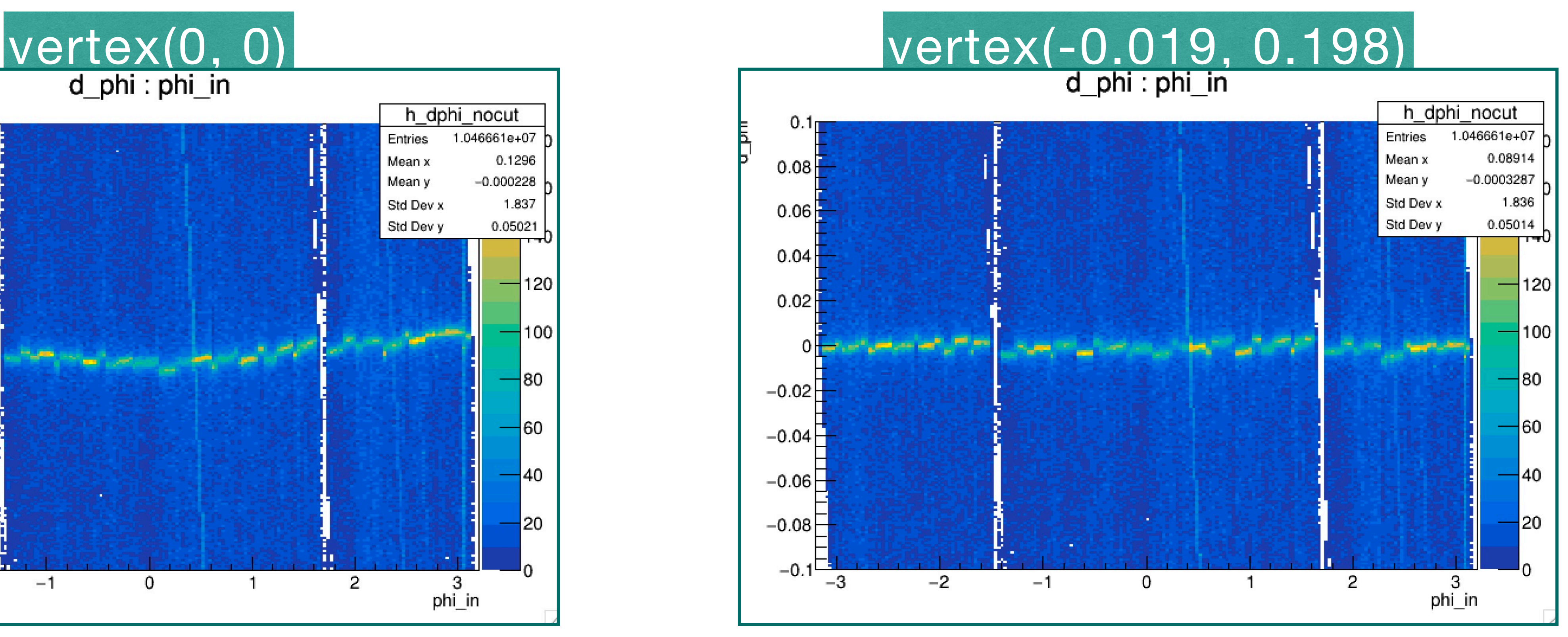

## **How to reconstruct a track (B-off)**(**3/4**) **<sup>6</sup>**

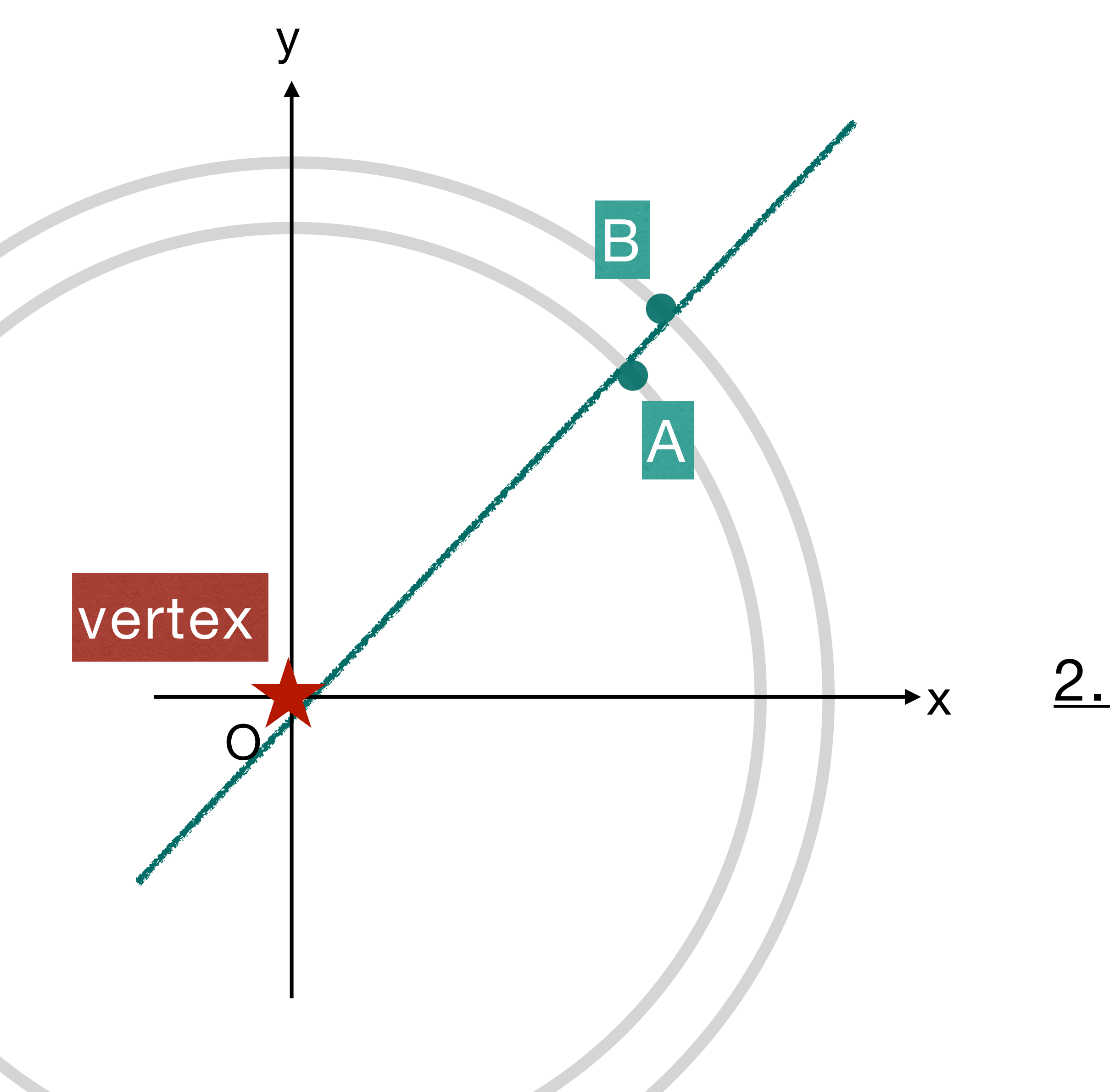

### 2. Optimize the tracks.

• Fit the tracklet and reconstructed vertex with a linear function using the least-square method.

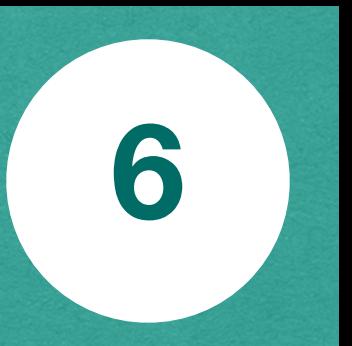

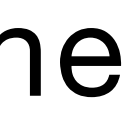

### When multiple tracklets share one cluster

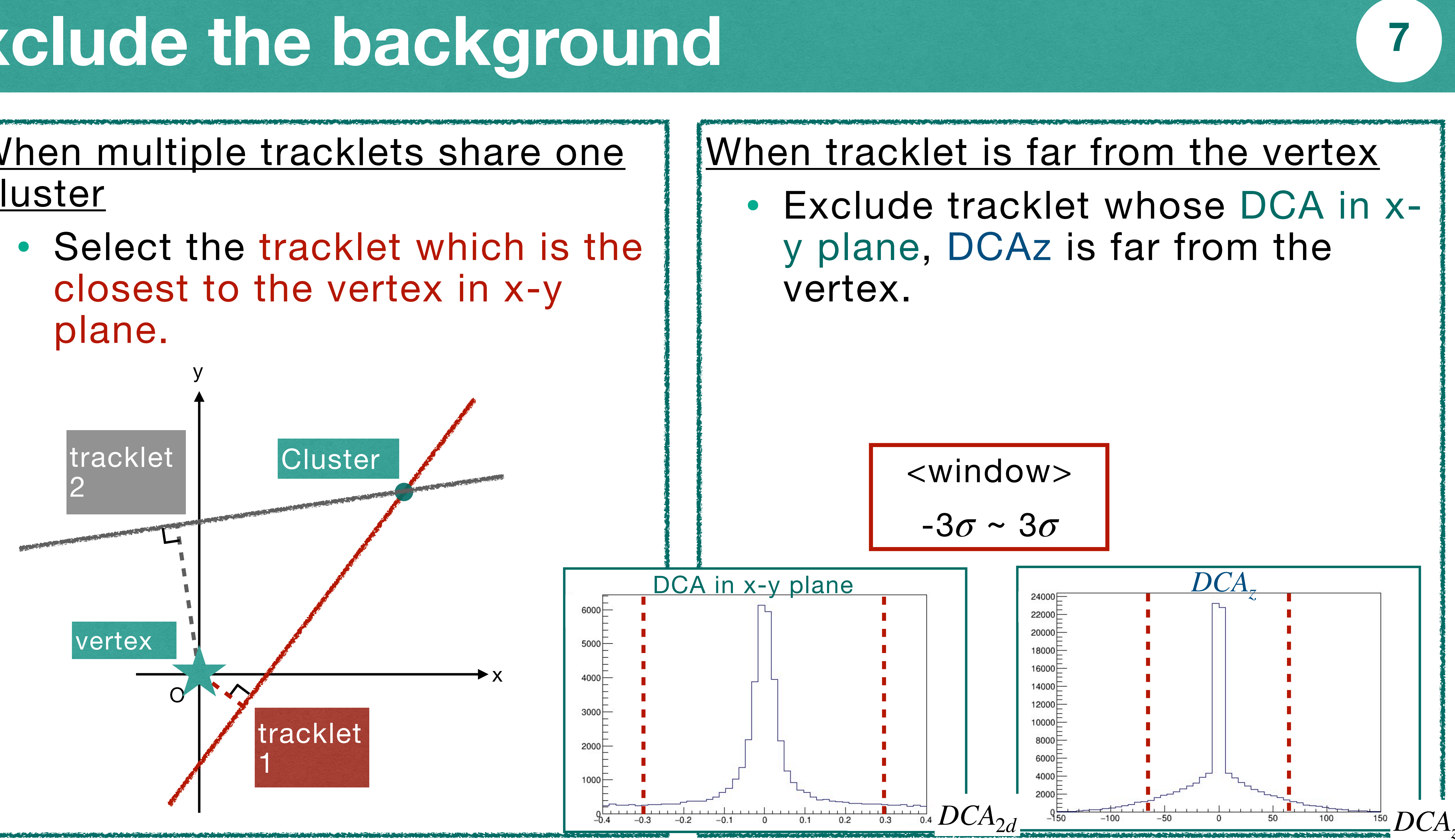

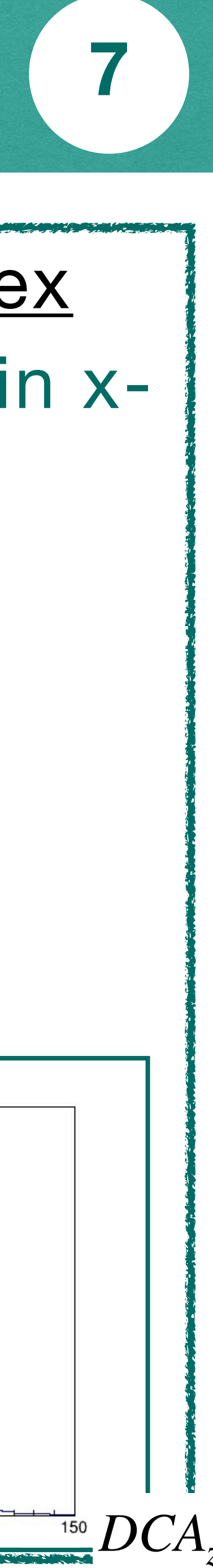

closest to the vertex in x-y plane.

## **Exclude the background <sup>7</sup>**

## **Reconstructed tracks (run40741/B-off) <sup>8</sup>**

- off).
- This result is reported in the Shift Change Meeting (April 29) $\odot$ .

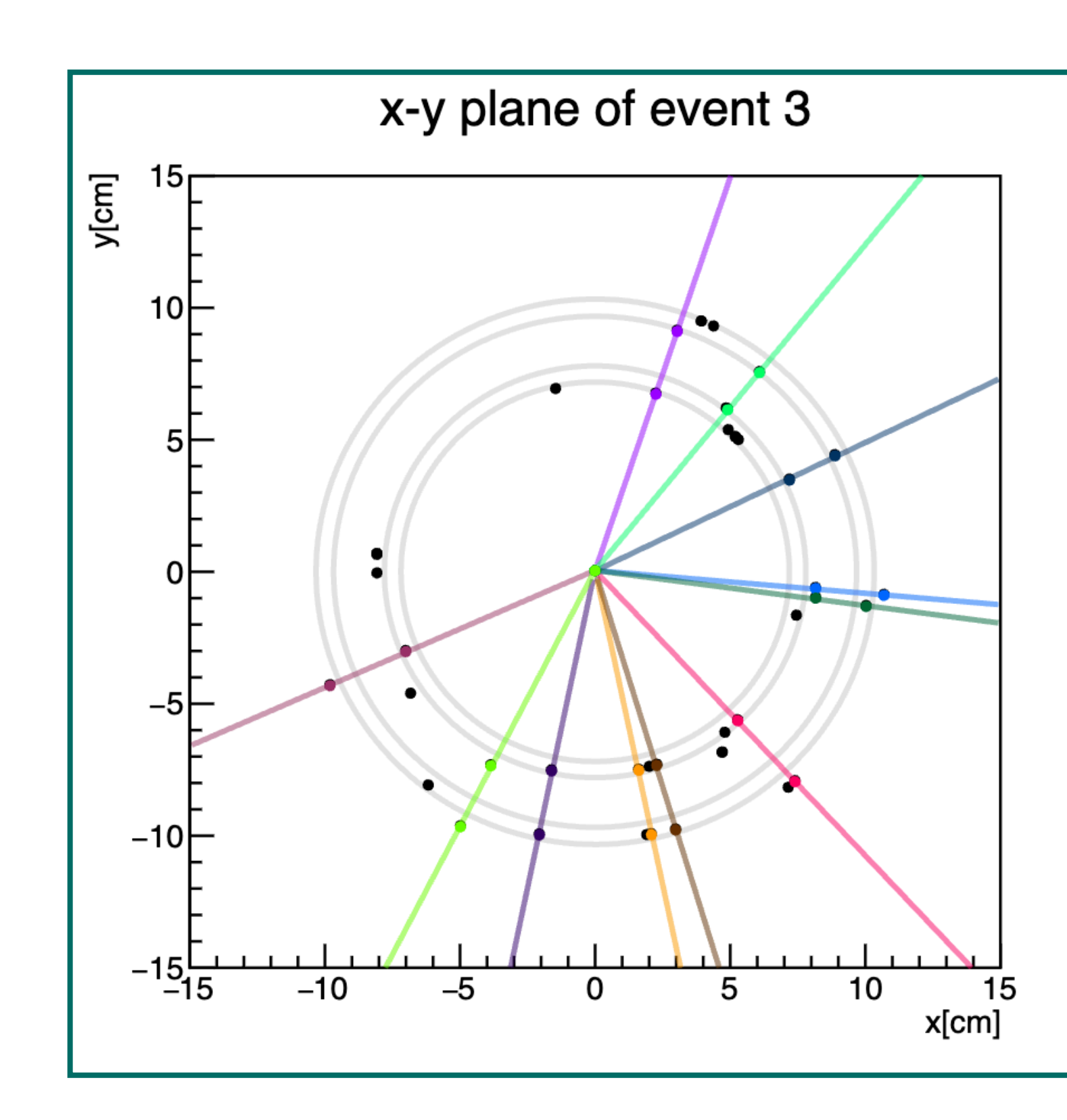

### • The tracks were reconstructed successfully using data(run40741/B-

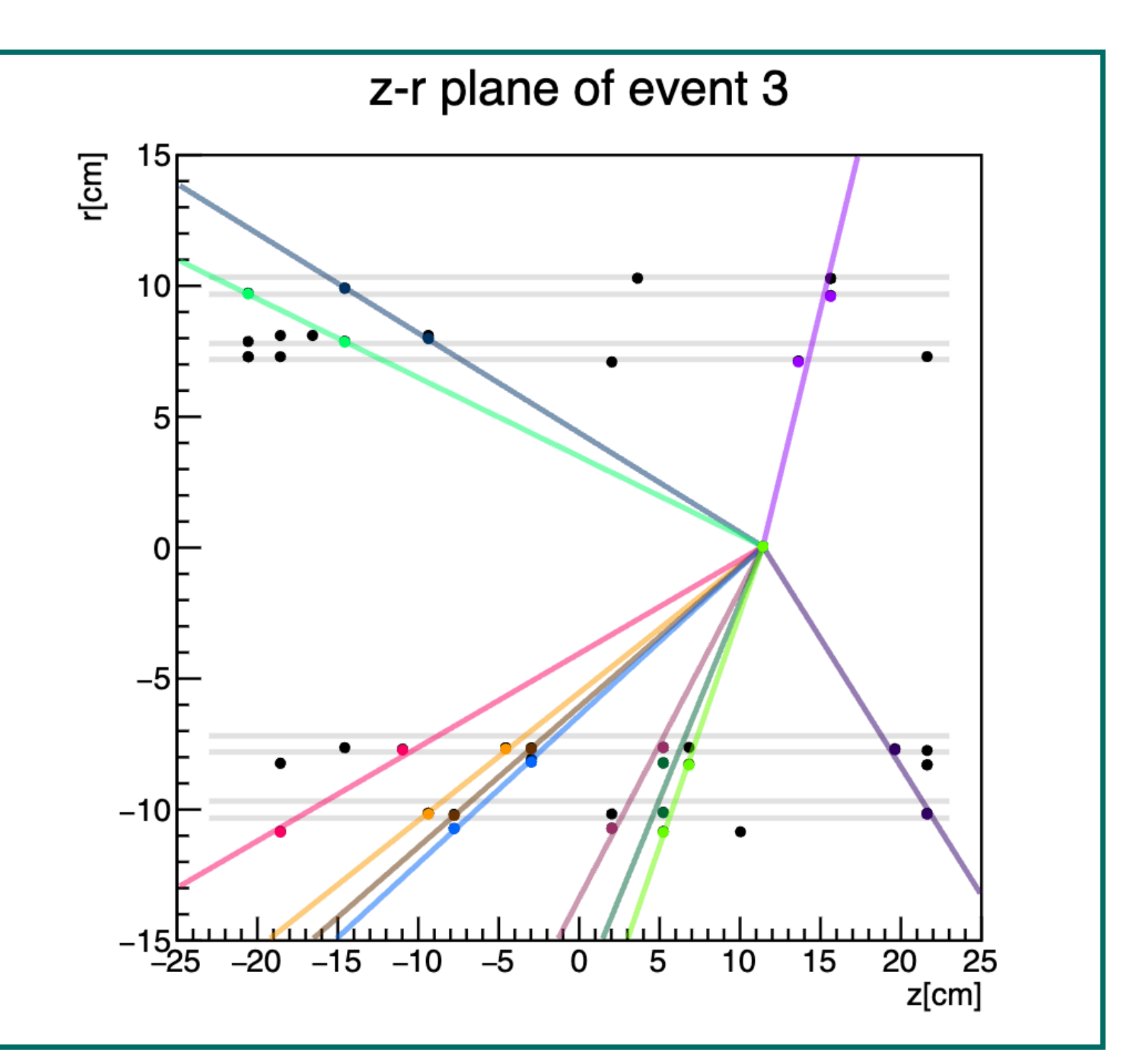

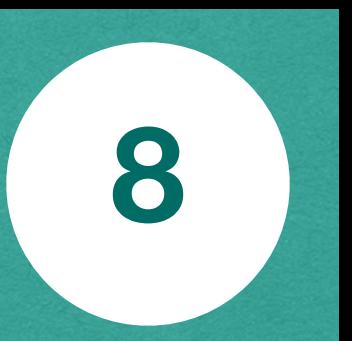

## **How to reconstruct a track (B-on) <sup>9</sup>**

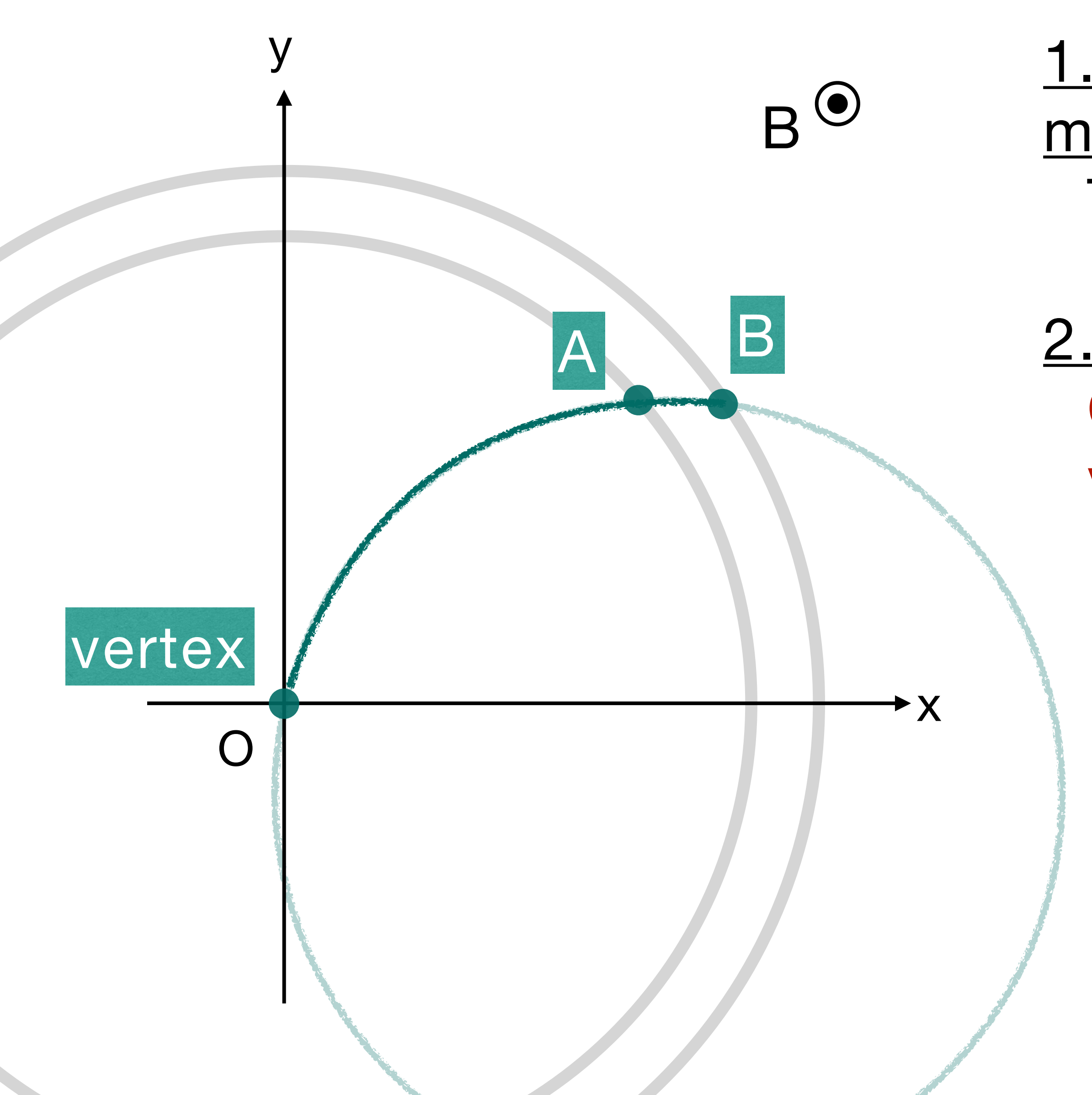

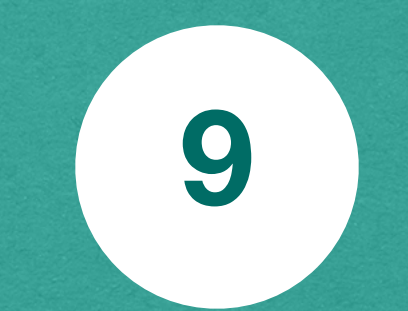

1. Reconstruct a "tracklet" in the same method as B-off data.

2. Optimize the tracks. Connect the tracklet and reconstructed vertex with a circle.

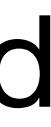

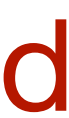

The vertex is the same as B-off is used.

## **Used vertex value (run 41981/B-on)**

• The vertex used in this analysis is  $(x, y) = (-0.019, 0.198)$ . • The plot below shows angular difference btw inner cluster and outer cluster in x-y plane.

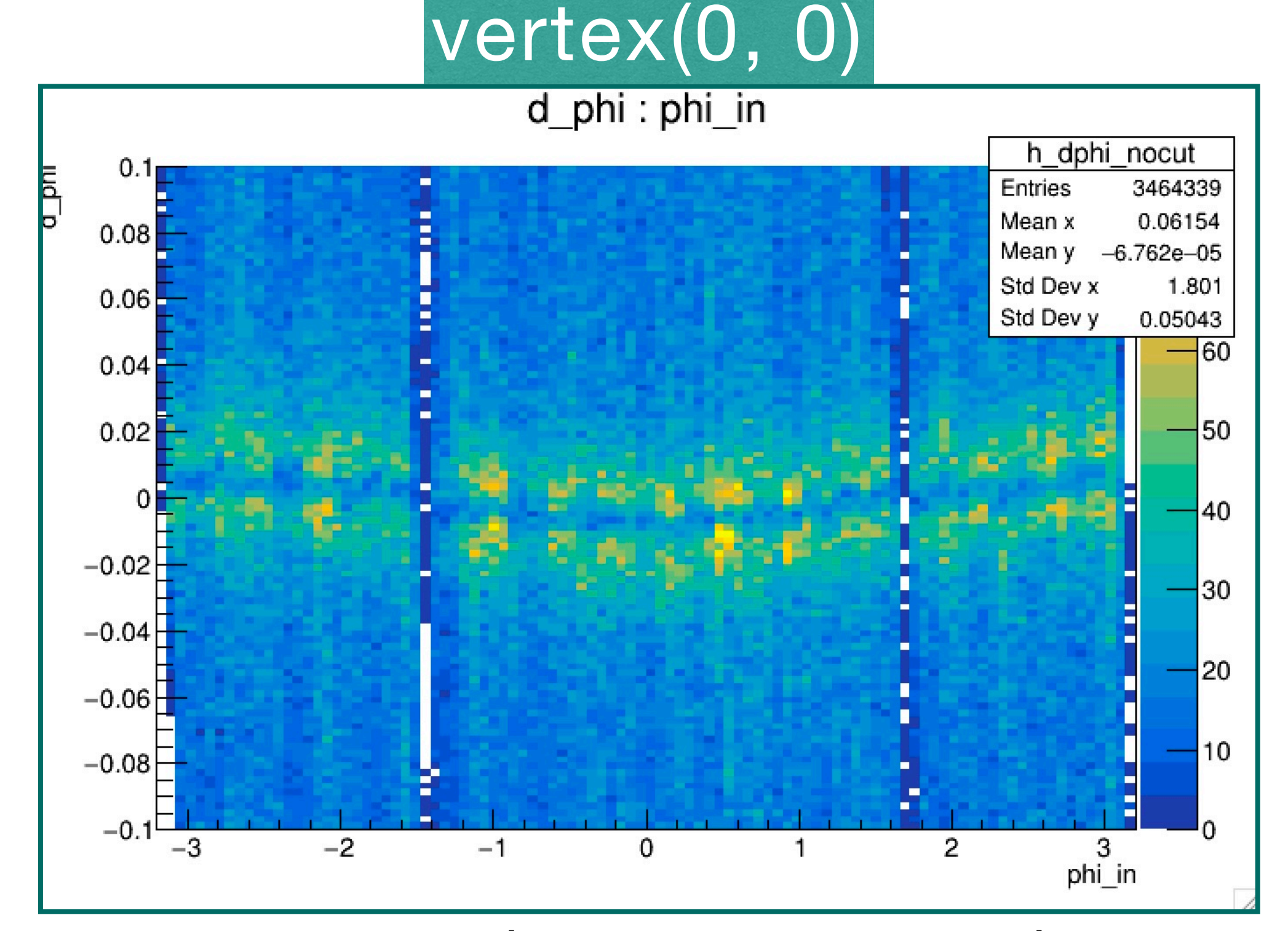

• The vertex(-0.019, 0.198) should be used with B-on data as well. • The range of d\_phi cut works for B-off data.

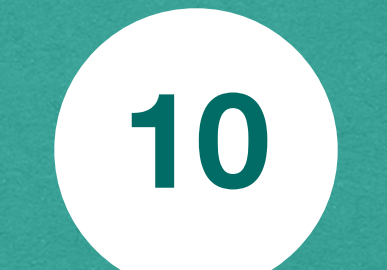

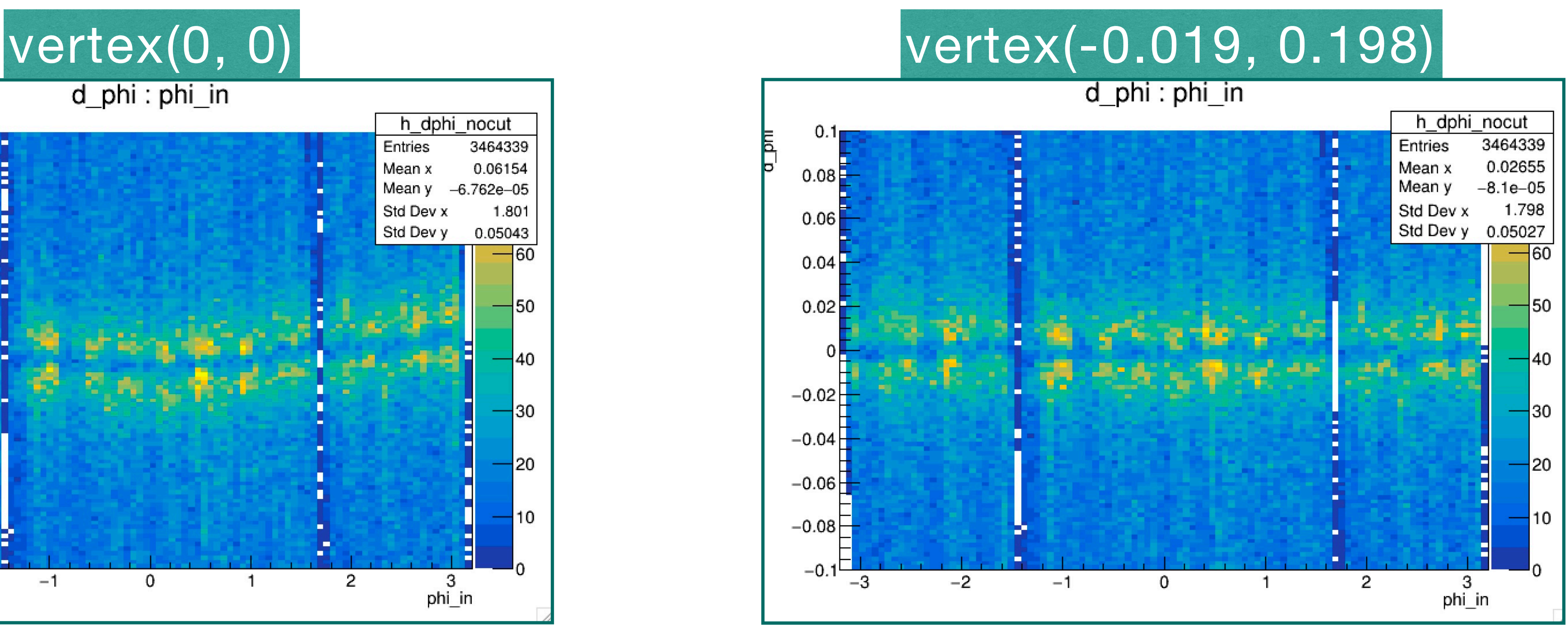

## **Reconstructed tracks(run41981/B-on)**

- on).
- This result is reported in the Shift Change Meeting (May 13) $\odot$ .

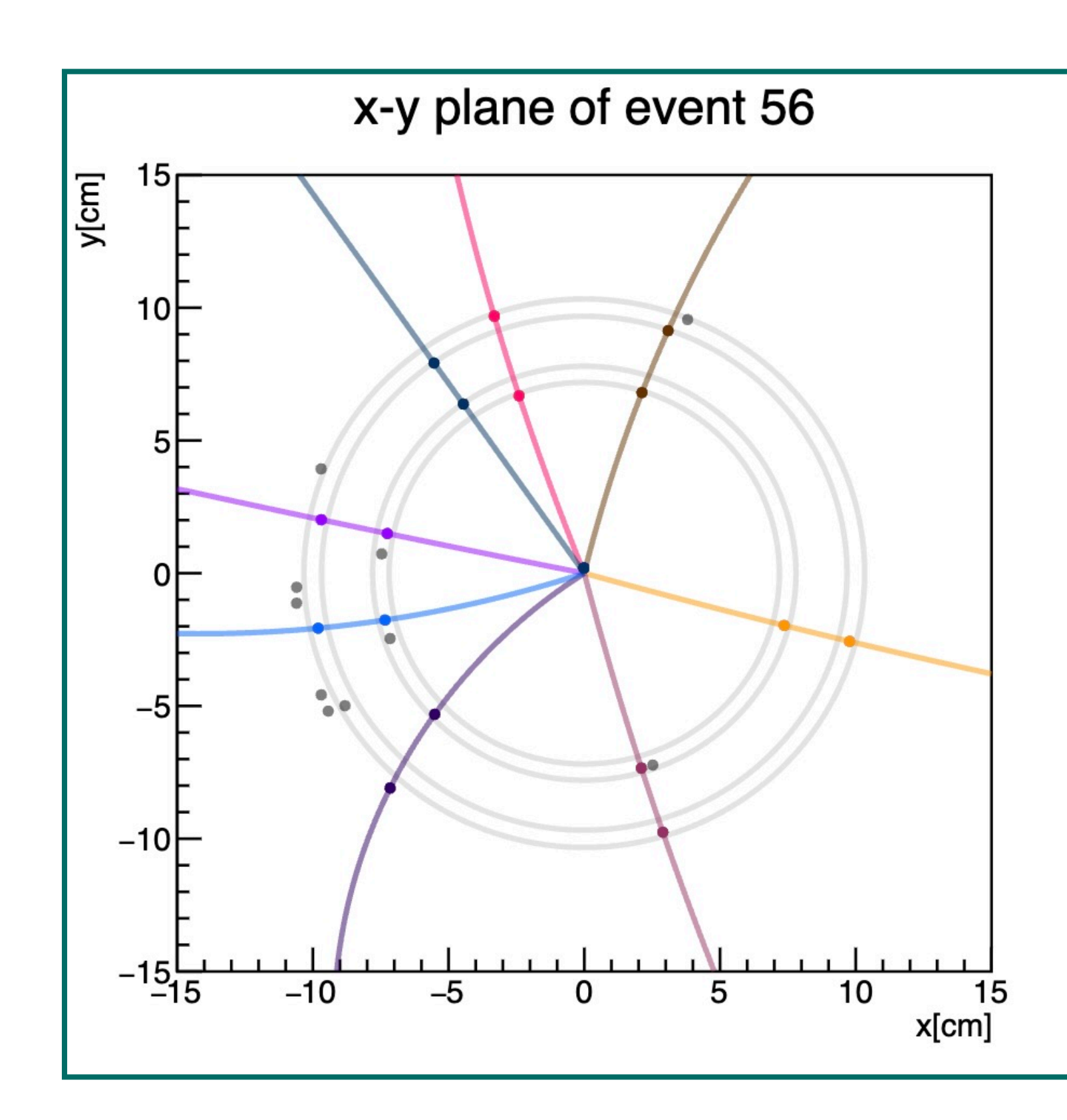

### • The tracks were reconstructed successfully using data(run40741/B-

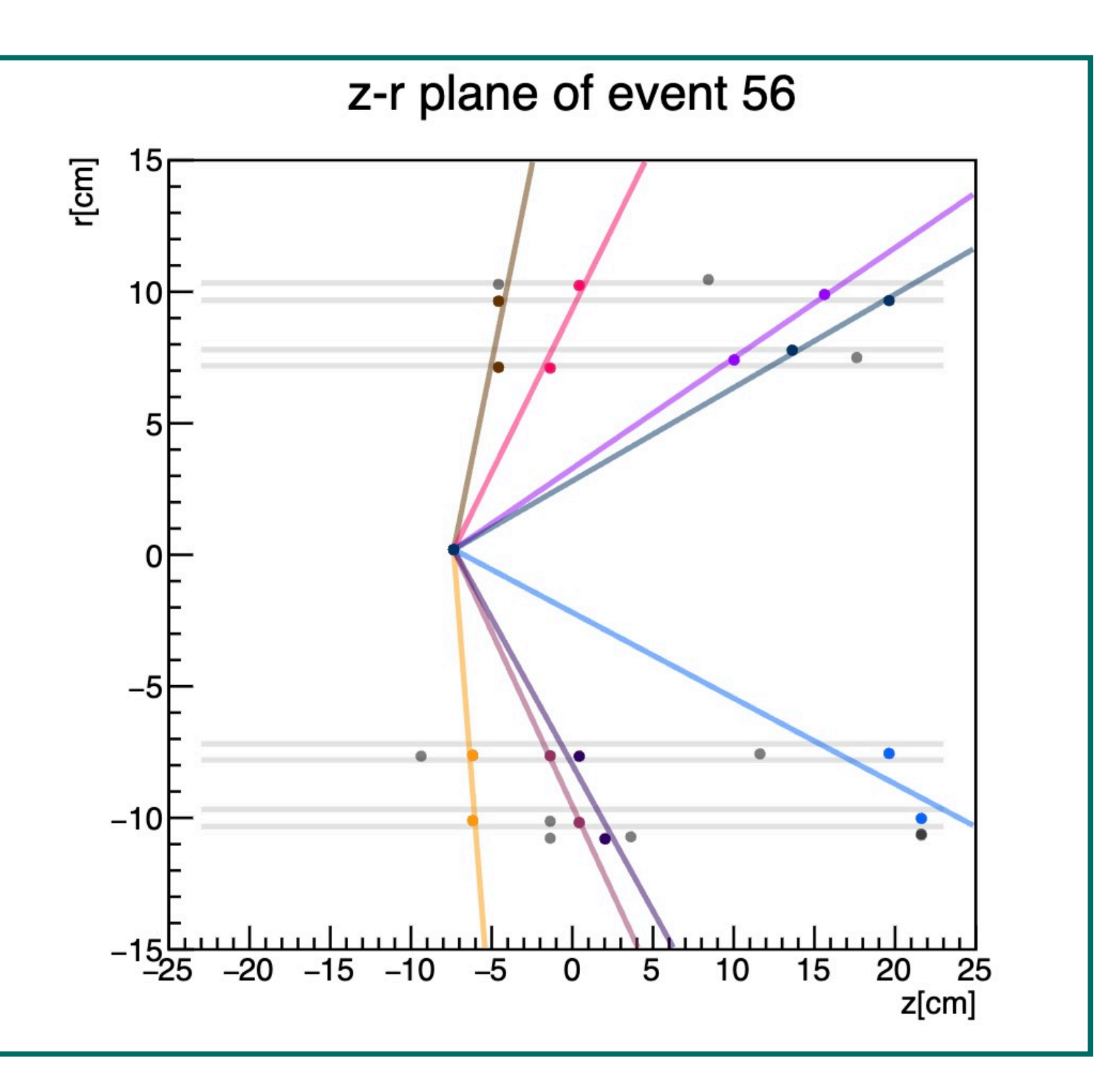

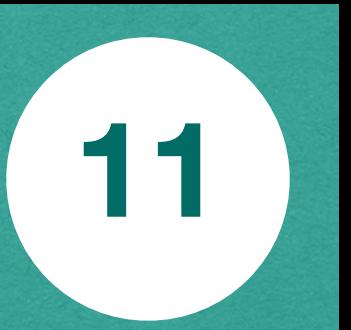

## **How to calculate** *pT*

- 1. Reconstruct a track curvature with B-on data.
- 2. Calculate the Radius of curvature (R).
- 3. Calculate  $p_T$  from the equation for circular motion.

$$
m\frac{v_T^2}{R} = ev_T B
$$
  

$$
p_T = 0.3BR \quad \text{[GeV/c]}
$$
  
• B = 1.4T is used in this analysis.

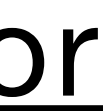

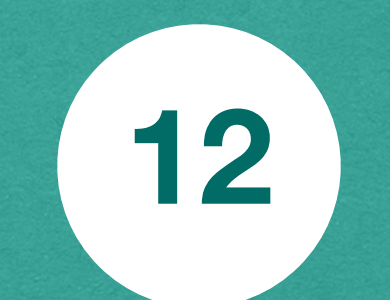

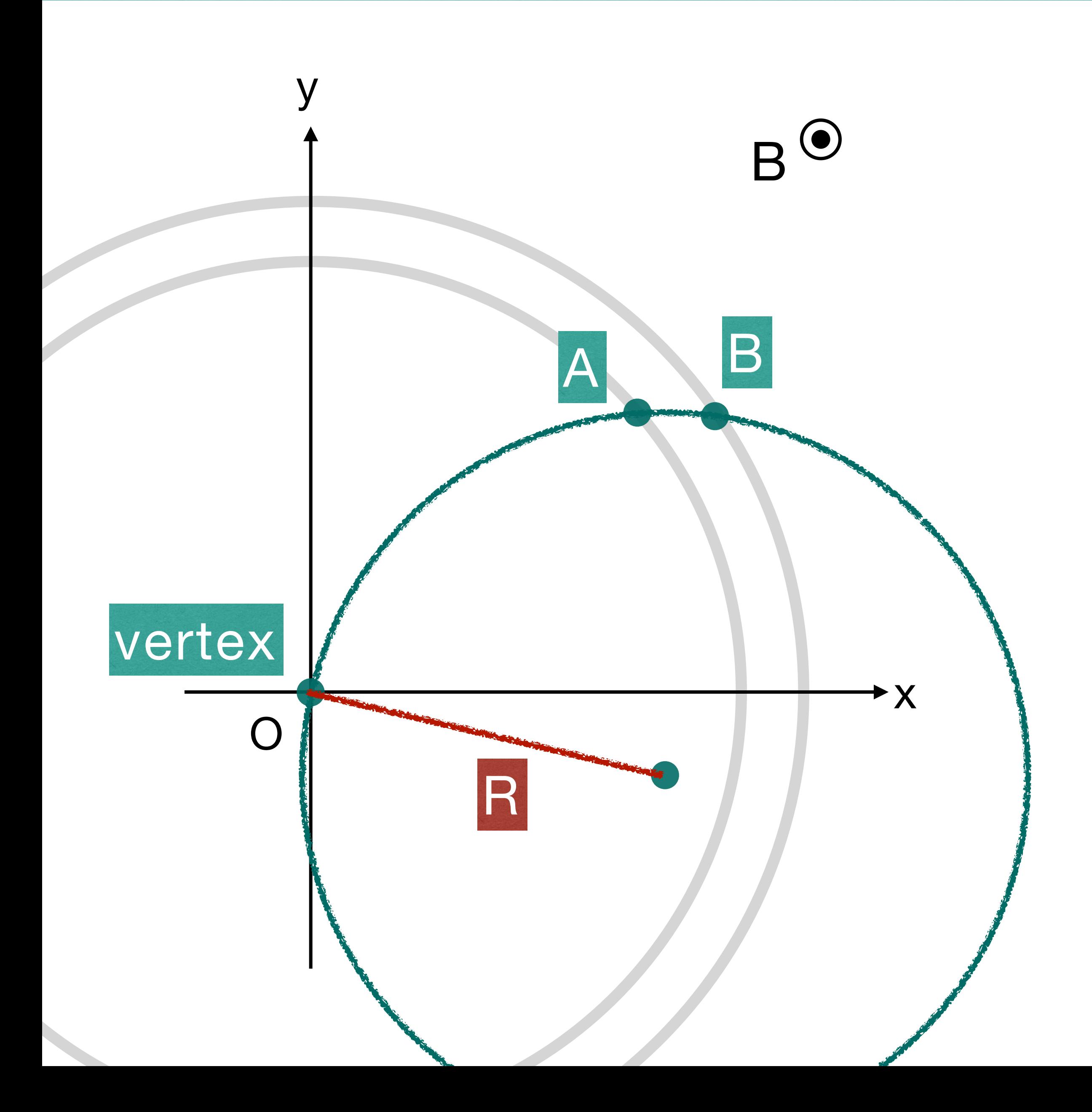

## **Reconstructed pT, pz (MC/B-on)**

- Left(Right) plot : pT(pz) difference btw reconstructed pT(pz) and simulated pT(pz) as a function of simulated pT(pz).
	-

# • Red line represents the mean value and StdDev of pT(pz) difference.

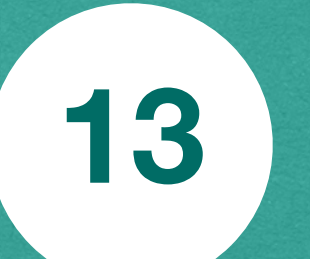

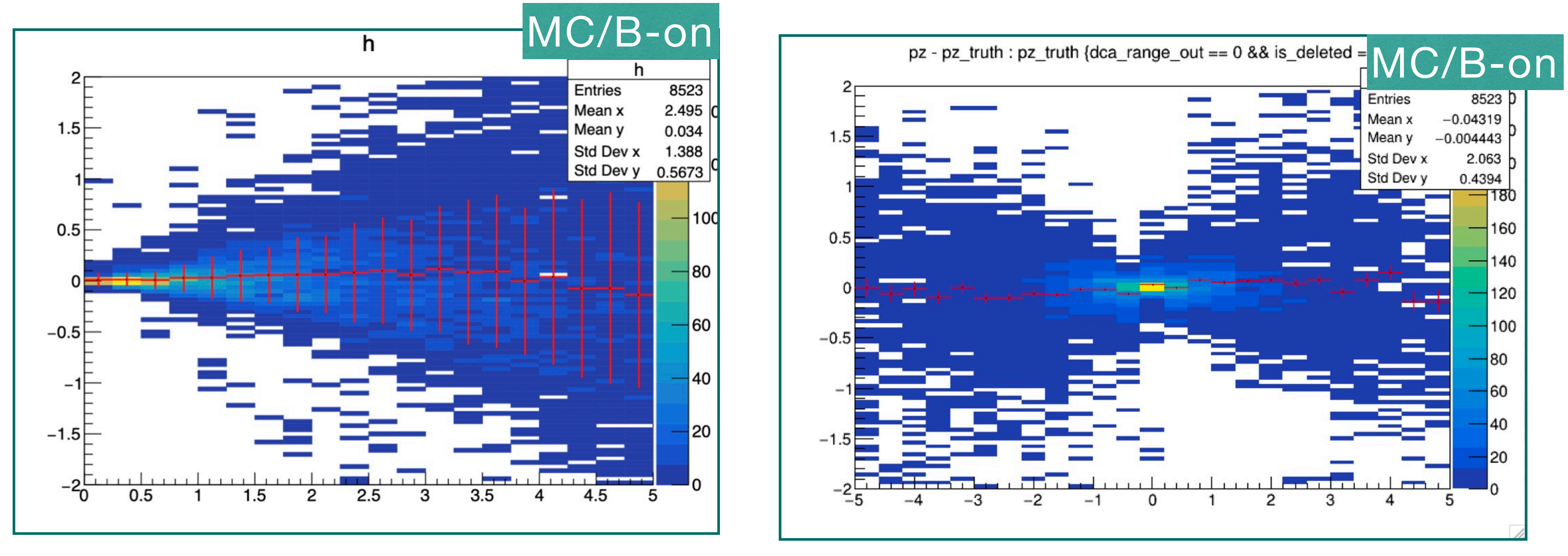

• pT resolution is 20% and pz resolution is 2% in 5GeV.

## **Reconstructed pT with run 41981(B-on)**

### • pT and pz are reconstructed with B-on data (run41981). • The left plot shows pT and the right plot shows pz.

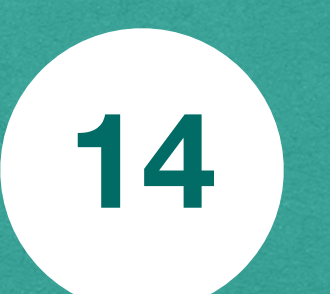

- pT and pz are reconstructed successfully with data.
- few%.

• The # of positive particles is as same as the # of negative particles as the level of

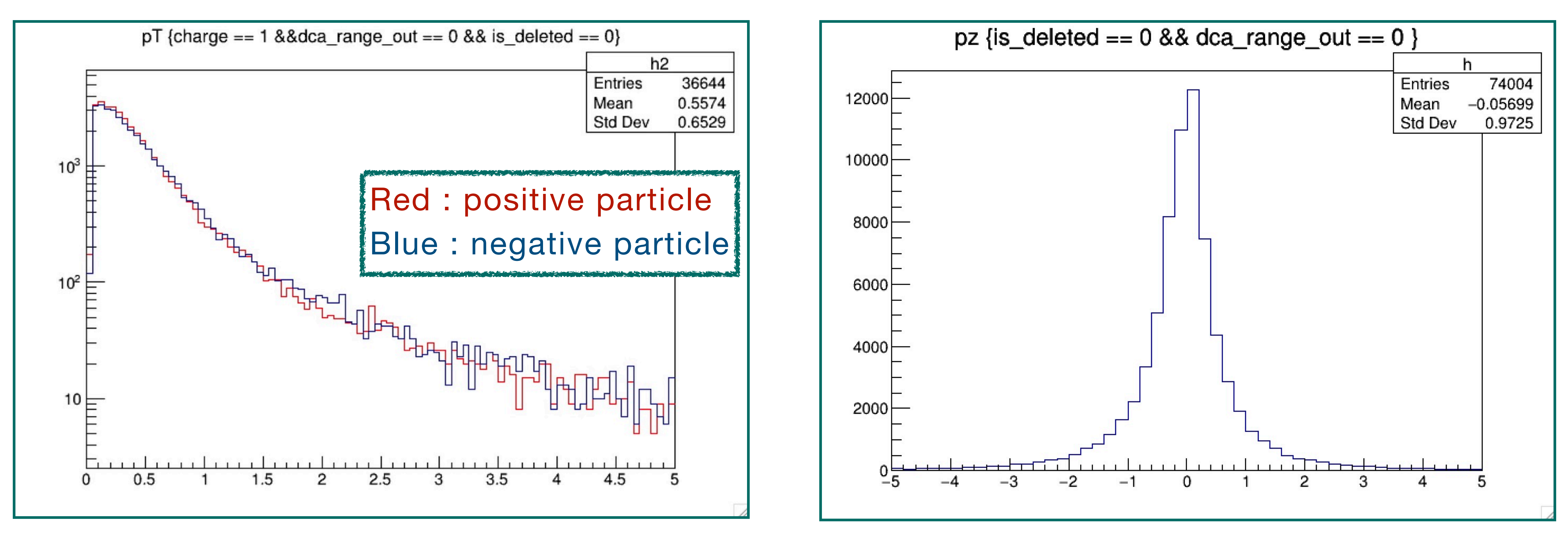

## **Summary & Next step <sup>15</sup>**

### Summary: Development of a tracking algorithm using INTT

### Next step

• Associate INTT tracks with EMCal tracks

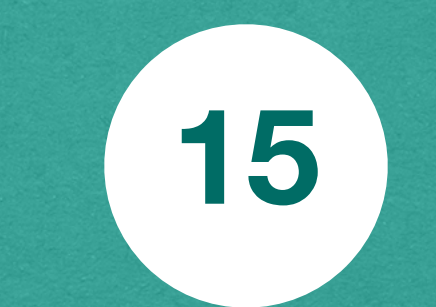

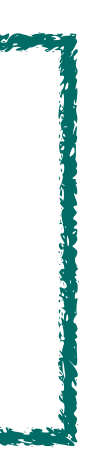

- Tracks are reconstructed with B-off and B-on data successfully. • Obtained pT and pz with MC and data.
- - (MC)pT resolution is 20% and pz resolution is 2% in 5GeV.
	- The result with data should be compared with MC.
	- The # of positive particles is as same as the # of negative particles as the level of few%.

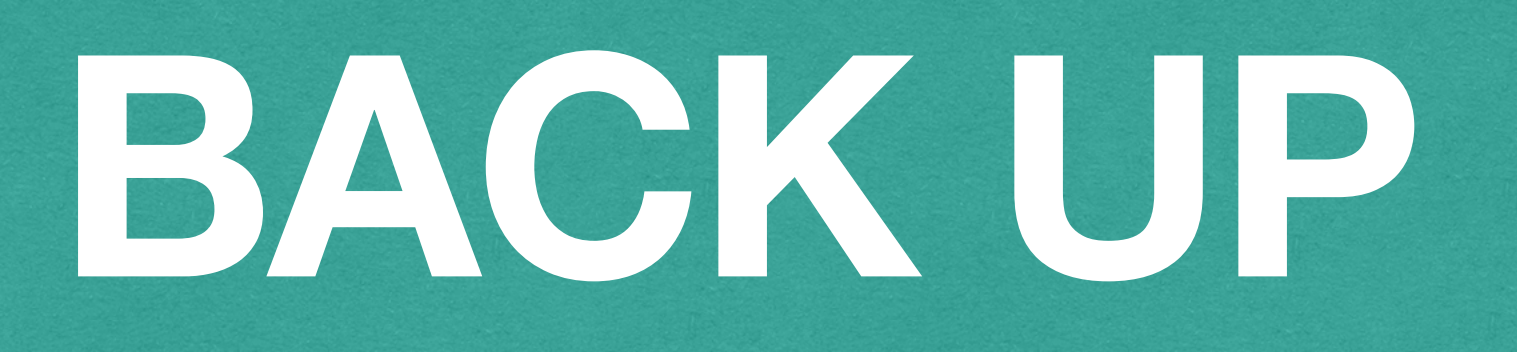